## PowerPoint 2007 PDF - Télécharger, Lire

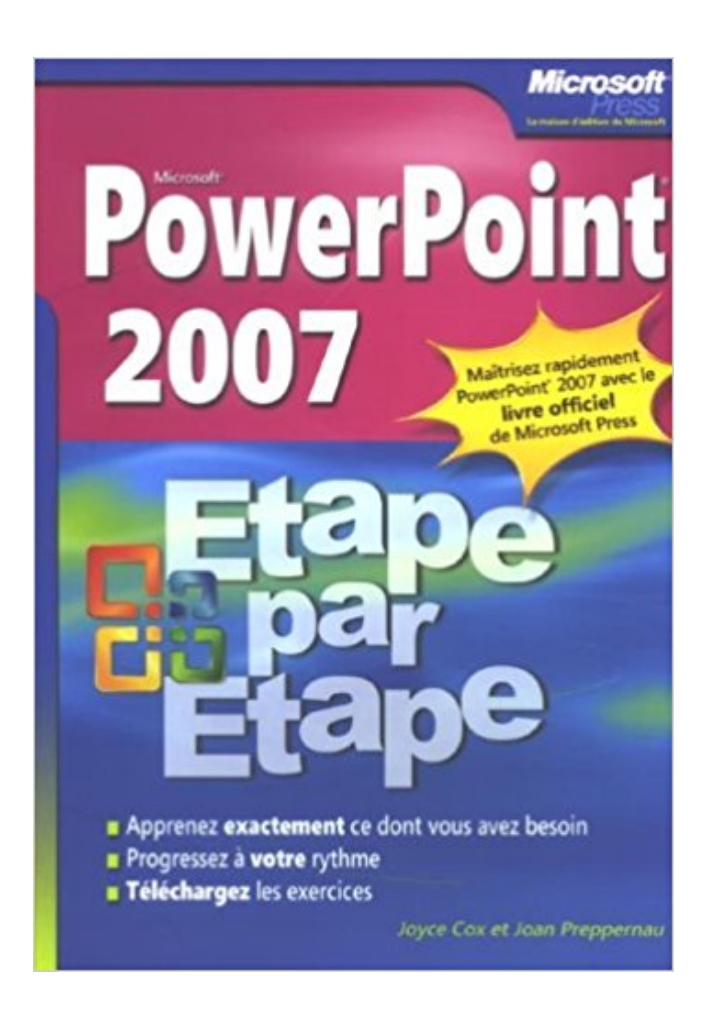

## [TÉLÉCHARGER](http://getnowthisbooks.com/lfr/2100508504.html)

[LIRE](http://getnowthisbooks.com/lfr/2100508504.html)

ENGLISH VERSION

[DOWNLOAD](http://getnowthisbooks.com/lfre/2100508504.html)

[READ](http://getnowthisbooks.com/lfre/2100508504.html)

Description

La certification TOSA® en option sur cette formation, permet d'évaluer votre niveau de maîtrise de Powerpoint 2007 ou 2010. Elle est éligible au CP. Partie 1 : présentation des onglets, rubans de fonction et de l'écran de PowerPoint.Partie 2 : fonctionnalités : charger, quitter, afficher, aide et assistance, créer,.

Fiches techniques réalisées dans le cadre de la campagne Moins de papier.be, à l'initiative de votre intercommunale de gestion des déchets – Version Office.

Electromenager de qualite, Bureautique, MICROSOFT POWERPOINT 2007.

les fonctions les plus usuelles du logiciel Microsoft PowerPoint. Il a été réalisé avec

PowerPoint 2007. Si vous possédez une version moins récente du logiciel,.

Téléchargez d'anciens épisodes de Microsoft Office PowerPoint 2007, la série de Harrisburg Area Community College, ou abonnez-vous gratuitement à ceux à.

Un cours pour apprendre utiliser le logiciel PowerPoint dans sa version 2007.

INTRODUCTION 1. FENETRE PRINCIPALE 2. LES MODES D'AFFICHAGE.

20 juin 2013 . Diaporama PowerPoint est simplement une présentation qui est . d'un

Diaporama PowerPoint se termine par .ppsx pour PowerPoint 2007 ou.

Microsoft PowerPoint : Retrouvez nos astuces, aides et tutoriaux sur Clubic. . un son que j'ai perdu et qui se trouve dans ma presentation powerpoint 2007.

2 nov. 2007 . bonjour, depuis quelques temps, je rencontre un problème avec Word (ou Powerpoint) 2007 : lorsque je veux fermer tous mes docs ouverts.

12 févr. 2013 . Voici la manière de procéder dans PowerPoint 2007 : Cliquer sur le bouton Office situé en haut à gauche de l'écran; Descendre et cliquer.

Présenté dans Microsoft PowerPoint 2007, en utilisant l'exemple d'un flyer DIN-Long comme vous pouvez le commander sur www.onlineprinters.fr.

Dans Microsoft PowerPoint 2007, cette fonctionnalité est absente. Toutefois, selon le Centre d'aide de Microsoft Office, vous pouvez toujours mettre du texte en.

GUIDE PowerPoint (version débutante). Version 2007. Table des matières ... C'est finalement les deux modes d'utilisation de PowerPoint : la présentation.

salut je fais un diaporama avec power point 2007. je desire mettre un lien hypertexte .mais il ne fonctionne pas. je fais ,insertion , lien hyp.

Cette page donne une introduction à PowerPoint 2007.

5 oct. 2017 . PowerPoint 2016 est entièrement compatible avec PowerPoint 2013, 2010 et 2007, et partiellement compatible avec les versions précédentes.

Vous recherchez des tuto PowerPoint 2007 ? Nous vous proposons une sélection de cours PowerPoint 2007 de qualité, en vidéo.

5 déc. 2008 . Le tutoriel est disponible sous forme d'un fichier power pont. Une version pour power point 2007 et une version pour power point 1997-2003.

Présentation de l'interface de PowerPoint 2007. Présenter les différents éléments de la fenêtre (barres d'outils d'accès rapide, le ruban, les onglets…) Découvrir.

Bonjour, Tous mes voeux pour cette nouvelles années. J'aimerais envoyer un diaporama par mail avec une vidéo MP4. Le problème est que.

Un son de transition depuis la bibliothèque de PowerPoint ;. 2. . PowerPoint propose une bibliothèque de sons au format « Wav » qui peuvent être joués.

7 mars 2010 . Par défaut, un diaporama PowerPoint s\'affiche en mode 4:3 lors du passage en . Capture d'écran - Diaporama PowerPoint 2007, écran 4:3.

Je n'ai que la "Visionneuse Powerpoint 2007 ou 2010" pour visionner. Par contre j'utilise AOO 4.1.1 pour faire les présentations et toutes les.

En effet, PowerPoint 2007 a la faculté de créer directement à partir de son environnement de travail, des CD autoexécutables, permettant de diffuser vos travaux.

8 Oct 2010 - 7 min - Uploaded by imineo.comApprendre a utiliser PowerPoint sur http://www.imineo.com/formation/ informatique/formation .

23 août 2007 . Ouvrage destiné aux utilisateurs expérimentés de PowerPoint pour les aider à trouver leurs marques dans la nouvelle interface de la version.

veoprint met à votre disposition un guide de création d'affiche sur Powerpoint 2007. Créez votre affiche au bon format, avec les fonds perdus. sur Powerpoint.

Pour faire plus joli ou pour mettre une image qui colle à votre look, par ex comme cela : La Procédure. 1/ Onglet CREATION > Styles d'arrière-plan. 2/ cliquer sur.

Créer un sommaire avec Powerpoint 2007. - Ouvrez votre présentation Powerpoint. - Cliquez dans le menu Affichage puis Mode normal. Dans la petite fenêtre.

10 nov. 2006 . La visionneuse PowerPoint 2007 permet d'afficher des présentations complètes créées dans PowerPoint 97 et les versions ultérieures.

Parce que je ne remet pas en cause Wine, j'aimerais juste savoir s'il y a une solution pour faire tourner Powerpoint 2007 ou 2010 sur Ubuntu,.

Avec powerpoint 2007 vous pouvez choisir très facilement la mise en forme de vos diapositives. Dans ce film vous apprendrezà gérer vos diapositives et à.

Bonjour à toutes et tous, Je souhaiterais savoir comment on fait pour créer une vidéà à partir d'une présentation PowerPoint de 2007. J'ai vu.

Collège Lionel-Groulx – Service du soutien à l'enseignement. PowerPoint 2007. Note de formation. Johanne Raymond. Automne 2009.

Vidéos, Fiches outils PDF. Table des matières. A - Paramétrer le logiciel. 1 - Ecran et affichage, Vidéo 1 · Fiche 1. 2 - Gestion du diaporama, Vidéo 2 · Fiche 2.

7 mai 2009 . La première partie, Manuel utilisateur, présente sous forme de fiches pratiques les fonctions de PowerPoint 2007 dont vous aurez besoin au.

Cours BARDON - Microsoft Office POWERPOINT 2007 - Les masques : masque des diapositives, masque du document, masque des pages de commentaires.

Dossiers Trucs et astuces : utilisation des masques de diapositives sous Powerpoint 2007. Publié le 28/11/2013 - Modifié le 16/06/2015.

Créez des présentations avec PowerPoint 2007. Dans cette formation sur PowerPoint 2007, vous allez voir comment saisir du texte dans une diapositive,.

23 juin 2009 . Microsoft Office PowerPoint 2007 comporte nombre de nouvelles fonctionnalités destinées à optimiser la création de présentations pour tous.

Bienvenue sur ce cours animé consacré à Powerpoint 2007. Pour visionner ces leçons de manière optimale, appuyez sur la touche F11 pour les voir en mode.

26 juin 2008 . Office pour les enseignants - Powerpoint 2007 . Ce tutoriel montre comment insérer une vidéo dans PowerPoint 2007 et comment en contrôler.

Noté 3.7/5. Retrouvez Powerpoint 2007 et des millions de livres en stock sur Amazon.fr. Achetez neuf ou d'occasion.

coffret 2 livres : le livre de référence + l'étude de cas concrets, Powerpoint 2007, Catherine Guérois, Eni Editions. Des milliers de livres avec la livraison chez.

Cartes postales.powerpoint 2007 a été conçu pour être utilisé avec Windows et mérite votre attention.

PowerPoint 2007 et 2010, créer un diaporama de visuels. 13 mars, 2013. Par: Agnès Taupin. Idéale pour mettre en forme en quelques clics des visuels de.

Où se trouve l'enregistreur de Macro sous PowerPoint 2007 ? Pourquoi mes diapositives n'apparaissent-elles pas dans l'éditeur VB ? Existe-t-il une fonction en.

Microsoft PowerPoint Développeur Microsoft Dernière version 2007 (en 2006) sur Windows et 2004 (v10.2.4) sur Mac OS X (10 mai 2006) Environnement.

rtyuiopasdfghjklzxcvbnmqwertyuiop asdfghjklzxcvbnmqwertyuiopasdfghj. INITIATION à PowerPoint 2007. Cours informatiques. Année 2009/2010. Régine B.

. le programme de Présentation Assistée par Ordinateur (PréAO) Microsoft PowerPoint 2007

(version de PowerPoint livrée avec Microsoft Office 2007). Ce livre.

Formation Powerpoint 2007 : Maîtriser tous les objets de Powerpoint 2007.

Visionneuse PowerPoint 2007 : Présentation télécharger.com . Vous pouvezainsi les visionner sans installer Microsoft Powerpoint sur votre ordinateur.

8 juin 2008 . numéros de page powerpoint 2007. Bonjour à tous, Avant de devenir fou je viens tenter ma chance ici. Mon problème est simple : Insérer un.

21 mars 2007 . Test Microsoft Powerpoint 2007 : Intégré à Office, l'indéboulonnable logiciel de présentation Powerpoint profite d'une nouvelle interface.

30 oct. 2017 . PowerPoint 2007 pour les nuls. Jolivalt, Bernard · Lowe, Doug. Edité par First interactive 2007. Autres documents dans la collection «Pour les.

Problème. Lorsque vous faites défiler une présentation dans Office 2007 ou 2010, l'ouverture de diapositives prend quelques secondes. Ces diapositives.

5 déc. 2016 . Voici un post qui inclut les toutes dernières informations sur la façon d'ajouter des vidéos à toutes les versions PowerPoint jusqu'à celle de.

Office PowerPoint 2007 vous permet de créer rapidement des présentations dynamiques efficaces et des flux de travail intégrés.

Télécharger Microsoft Power Point Viewer 2007 1.0. Un lecteur de fichiers PowerPoint gratuit. Vous avez reçu un courriel avec une présentation PowerPoint,.

5 oct. 2009 . Le service informatique du collège a installé, cet automne, Office 2007 sur l'ensemble des postes de travail du secteur de la pédagogie.

Se former en e-Learning à PowerPoint 2007. Les modules d'apprentissage permettent de se former à son propre rythme. Les apprenants manipulent réellement.

1 févr. 2013 . La visionneuse Microsoft Office PowerPoint 2007 permet d'afficher des présentations créées dans Microsoft Office PowerPoint 2000,.

Bonsoir tout le monde ! J'ai reçu il n'y a pas longtemps un exercice à faire sur PowerPoint. Il consiste à faire ceci: Afficher d'abord une page qui.

28 mars 2014 . Cette fonction est apparue avec PowerPoint 2007. Mais des précautions s'imposent ! 1. Dans PowerPoint 2010, cette fonction semble avoir.

2 façons faciles à insérer vidéo dans PowerPoint 2007, Étape par étape vous montre comment insérer une vidéo dans PowerPoint 2007 de deux façons faciles.

Télécharger Visionneuse PowerPoint 2007 pour Windows. Visionneuse PowerPoint 2007 vous permet de lire les fichiers de présentation PowerPoint sans.

Microsoft Office PowerPoint 2007 ne prend pas en charge la gravure directe sur DVD Pour procéder à une gravure sur DVD, copiez votre présentation dans un.

24 juil. 2013 . La visionneuse Powerpoint vous permet de lire les présentations effectuées à partir du logiciel de Microsoft depuis les versions 2007 ou 2010.

Bonjour, Il ne faut pas insérer l'image comme une image ordinaire, même dans le masque car cette image va se retrouver par dessus les.

5 juin 2016 . Maîtrisez Microsoft PowerPoint 2007 avec la formation Versalys bureautique PowerPoint Intermédiaire, disponible à Montréal, Québec, Laval.

Tutorial Powerpoint apprendre grâce aux cours et exercices sur les points essentiels . de la tranparence sur l'arrière plan d'une photo Powerpoint 2007 (vidéo)

24 oct. 2013 . PowerPoint, c'est le logiciel de Microsoft permettant de créer des . Microsoft PowerPoint 2007 : vous devez ajouter ce complément pour.

Formation PowerPoint 2007. mardi 17 avril 2012 , par Administrateur. Les documents de la formation et une application à réaliser. L'application est à.

21 févr. 2012 . Quelques fonctionnalités astucieuses de PowerPoint. Deux objectifs . Pour aller plus loin. Formation : PowerPoint 2007/2010 – Niveau 1.

16 août 2008 . Comment intégrer une musique MP3 dans une présentation PowerPoint ? Jusqu'à la version 2007, Powerpoint ne permet d'intégrer DANS la.

Bonjour, je tourne sous Mac OSX 10.3.9 et je n'arrive pas à ouvrir des fichiers powerpoint 2007 faits sur PC (je ne possède que Office 2003).

Apprendre l'utilisation du logiciel PowerPoint 2007 soit pour le découvrir en tant que débutant, soit pour vous perfectionner en ciblant les points de la matière.

Bonjour, Il y a quelques jours vous donniez des explications au sujet de la compression des images. Dans PowerPoint 2007 je ne trouve pas.

Astuces. → Lorsque l'on place la souris sur la page et que l'on effectue un clic droit, un onglet DISPOSITION apparaît également. → Lorsqu'on a effectué une.

Mon problème à ce jour, se situe sur la construction d'un pps avec powerpoint 2007; j'ai sélectionné 23 photos, réglé le défilement et y ai inclus.

15 févr. 2013 . Les tutoriaux qui concernent Powerpoint de 2007 à 2013. . C'est vrai, lorsqu'on présente un PowerPoint, on veut parfois contrôler le regard de.

29 juil. 2014 . FYI: les conseils ici sont destinés à aider lorsque vous utilisez PowerPoint 2007, les étapes pour les autres versions peuvent être légèrement.

Bonsoir. Je voudrais mettre des musiques sur powerpoint, mais j'ai un problème. Quand ça arrive à la deuxième musique, la première musique.

Ce livre sur Microsoft PowerPoint 2007 a été conçu pour vous permettre de retrouver rapidement toutes les fonctions de ce logiciel de PRésentation Assistée.

24 Nov 2015 - 4 min - Uploaded by CydiaManMerci d'avoir regardé cette vidéo j'espère que ça vous a plût. Voici le tutoriel écrit et le lien:.

Microsoft PowerPoint est un logiciel de présentation édité par Microsoft. Il fait partie de la suite .. Dans PowerPoint 2007 et la version 2008 pour Mac OS X, de nouveaux formats utilisant la technologie Open-XML ont été introduits : .pptx, .ppsx.

5 avr. 2010 . Procédure pour modifier un thème avec PowerPoint 2007. Ouvrezle ruban Création. Vous avez un choix de thèmes et vous pourrez en.

Manipuler le Ruban Microsoft Office 2007 (1) p 12 Manipuler le Ruban . Changer l'apparence de PowerPoint 2007 (2) p 72 33 Définir les mises en forme.

[PowerPoint 2007] - Créez une présentation attractive - Session de formation pour . [PPT 2007] - Comment ajouter une assistante dans un graphique SmartArt.

Fonctionnalités et options de support pour Microsoft PowerPoint 2007. Ressources pour télécharger PowerPoint 2007 à l'aide d'une clé de produit.

PowerPoint Viewer 2007 Télécharger - PowerPoint Viewer 2007 (PowerPoint Viewer 2007) 1.0: Visualiser une présentation PowerPoint sans PowerPoint.

Formation PowerPoint 2007: Cours PowerPoint gratuit sur la nouvelle version de Microsoft PowerPoint 2007 par des démonstrations animées et sonores.

J'ai inséré une image dans mon ppt 2007 et je cherche à la mettre en filigrane. . (Résolu); PowerPoint 2007 image qui clignote disparait!

Découvrez comment créer une présentation de base dans PowerPoint 2010 et PowerPoint 2007 et ajouter du texte, des images, captures d'écran, des liens.

Powerpoint 2007 / Denis Belot / lundi 3 mai 2010 - 21:28. Avertissement. Ce document accompagne le cours qui a été conçu spécialement pour les stagiaires.

PowerPoint 2007. Insérer audio et vidéo dans un diaporama PowerPoint 2007. Nous allons faire le diaporama d'une chanson de Ridan : « Objectif terre ».

29 déc. 2011 . Je fais une présentation PowerPoint en utilisant PowerPoint 2007.Comment puis-je mettre une vidéo en arrière-plan sans avoir à payer pour.

Ce guide constitue une méthode d'apprentissage simple et efficace de PowerPoint 2007.

Adapté à des étudiants de gestion et conçu pour vous soutenir dans.

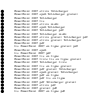